Case5:11-cv-01846-LHK Document2120-15 Filed11/02/12 Page1 of 3

## Exhibit 30 (Submitted Under Seal)

TRANSLATION

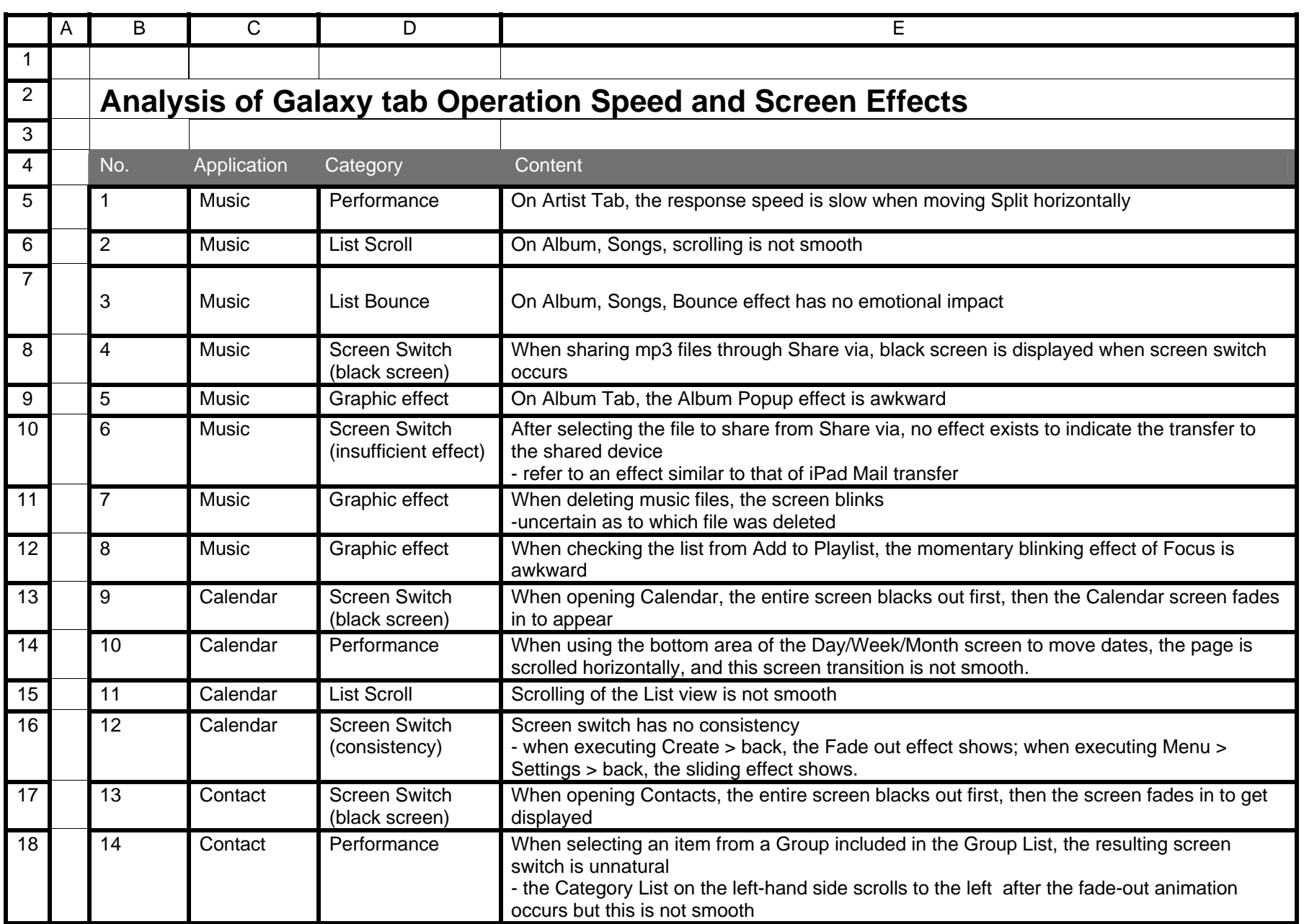

TRANSLATION

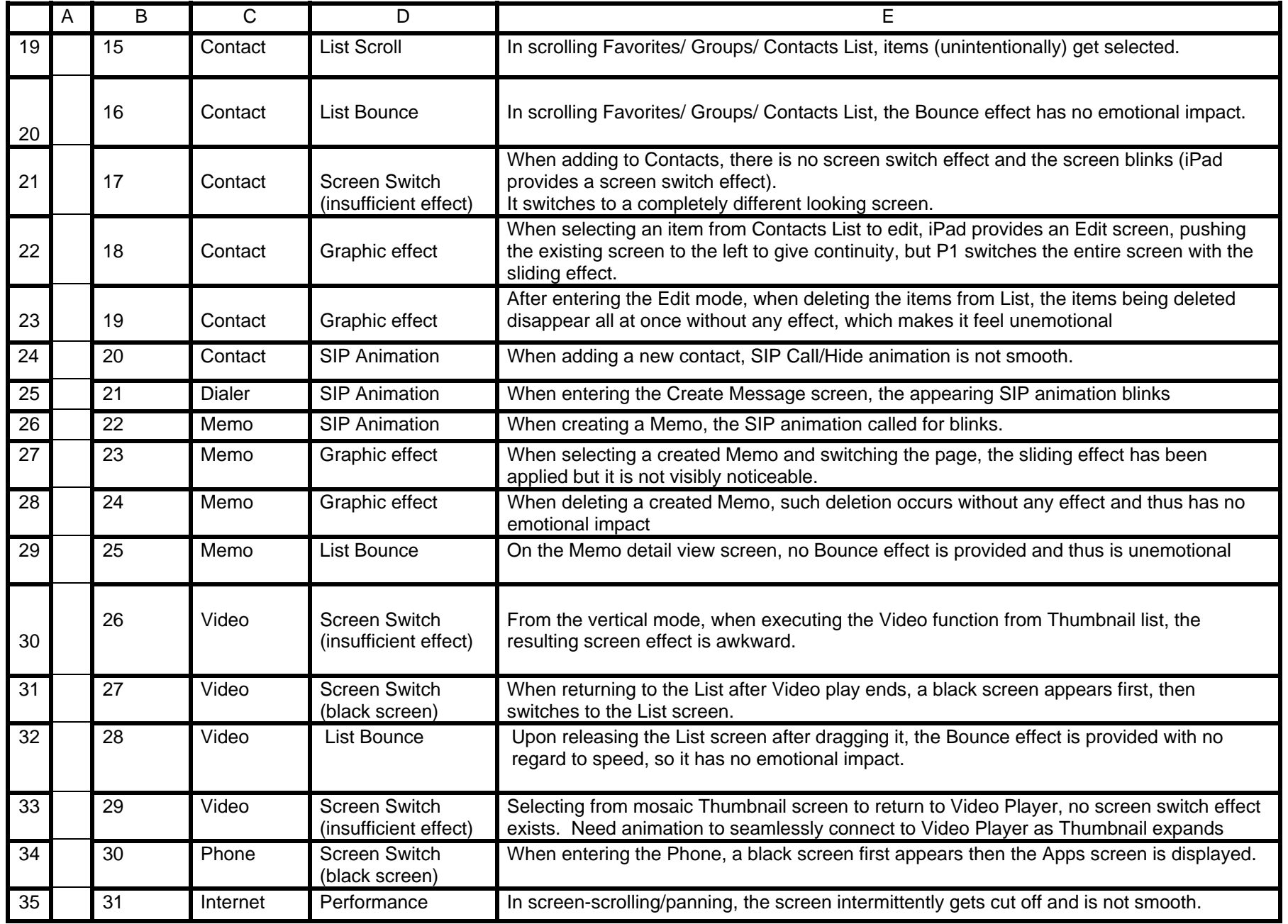